## МИНИСТЕРСТВО ОБРАЗОВАНИЯ И НАУКИ РЕСПУБЛИКИ БУРЯТИЯ

Государственное бюджетное профессиональное образовательное учреждение «Байкальский колледж недропользования»

УТВЕРЖДАЮ:

Директор Б. Ч-Ц. Хасаранов  $\frac{d^{2}y}{dx^{2}}$   $\frac{d^{2}y}{dx^{2}}$   $\frac{d^{2}y}{dx^{2}}$   $\frac{d^{2}y}{dx^{2}}$   $\frac{d^{2}y}{dx^{2}}$   $\frac{d^{2}y}{dx^{2}}$   $\frac{d^{2}y}{dx^{2}}$   $\frac{d^{2}y}{dx^{2}}$   $\frac{d^{2}y}{dx^{2}}$   $\frac{d^{2}y}{dx^{2}}$   $\frac{d^{2}y}{dx^{2}}$   $\frac{d^{2}y}{dx^{2}}$   $\frac{d^{2}y}{dx^{2}}$   $\frac{d^{2}y}{dx^{2$ 

# ПАСПОРТ

## мастерской «Программные решения для бизнеса»

Улан-Удэ, 2019

#### 1. ОБЩАЯ ИНФОРМАЦИЯ

1. Полное название мастерской: «Программные решения для бизнеса».

2. Год создания мастерской: 2019

3. Месторасположение мастерской: 670050, Российская Федерация, республика Бурятия, ул. Балдынова, д.5, каб. 24

4. Общая площадь: 53,1 кв.м

5. Помещение освещается:

- кол - во окон - 2 шт.

- кол-во потолочные светодиодные лампы – 9 шт.

- настольные светодиодные светильники – 15 шт. (на каждом рабочем месте)

6. Заведующий мастерской (Попова Ольга Евгеньевна, преподаватель, +7 (3012) 25 17 44, popova $\omega$ bkn03.ru).

7. Специализация мастерской: проведение занятий по закреплённым за лабораторией дисциплинам, проведение демонстрационного экзамена, реализация программ профессионального обучения, повышения квалификации, проведение тренировок участников и проведения чемпионатов «Молодые профессионалы» разных уровней по профессиональной компетенции «Программные решения для бизнеса».

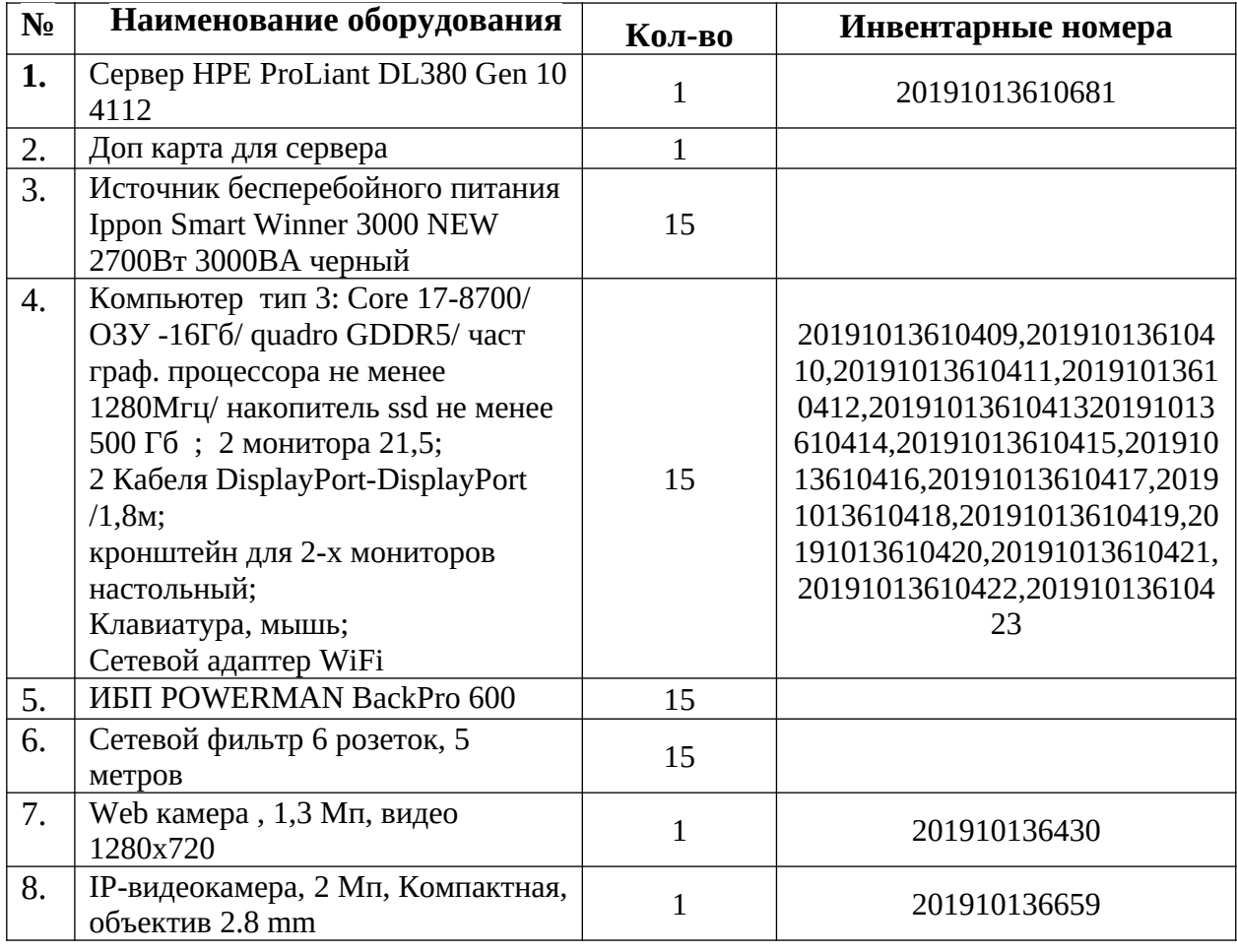

#### 8. **Перечень учебно-лабораторного и учебно-производственного оборудования**:

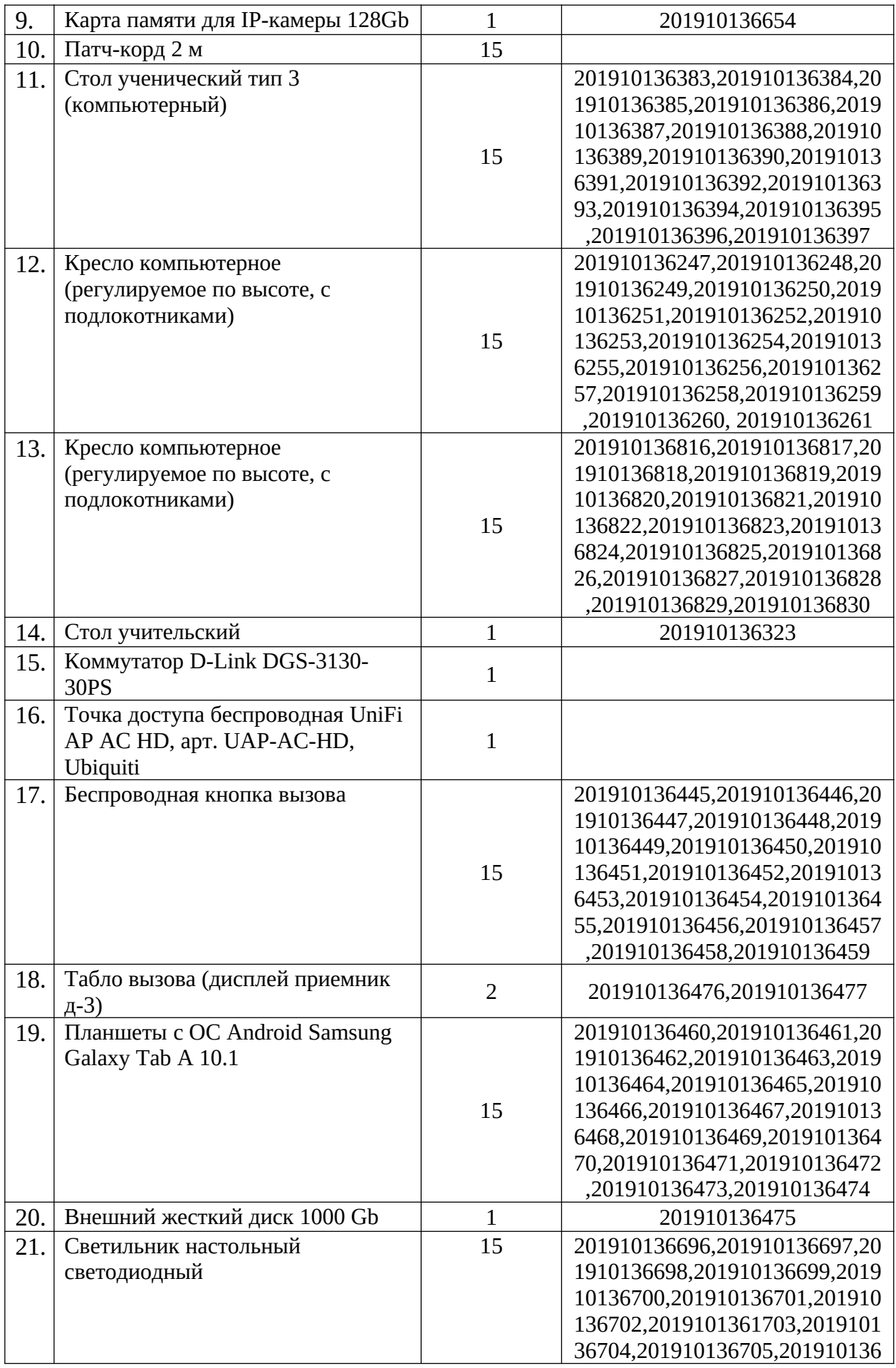

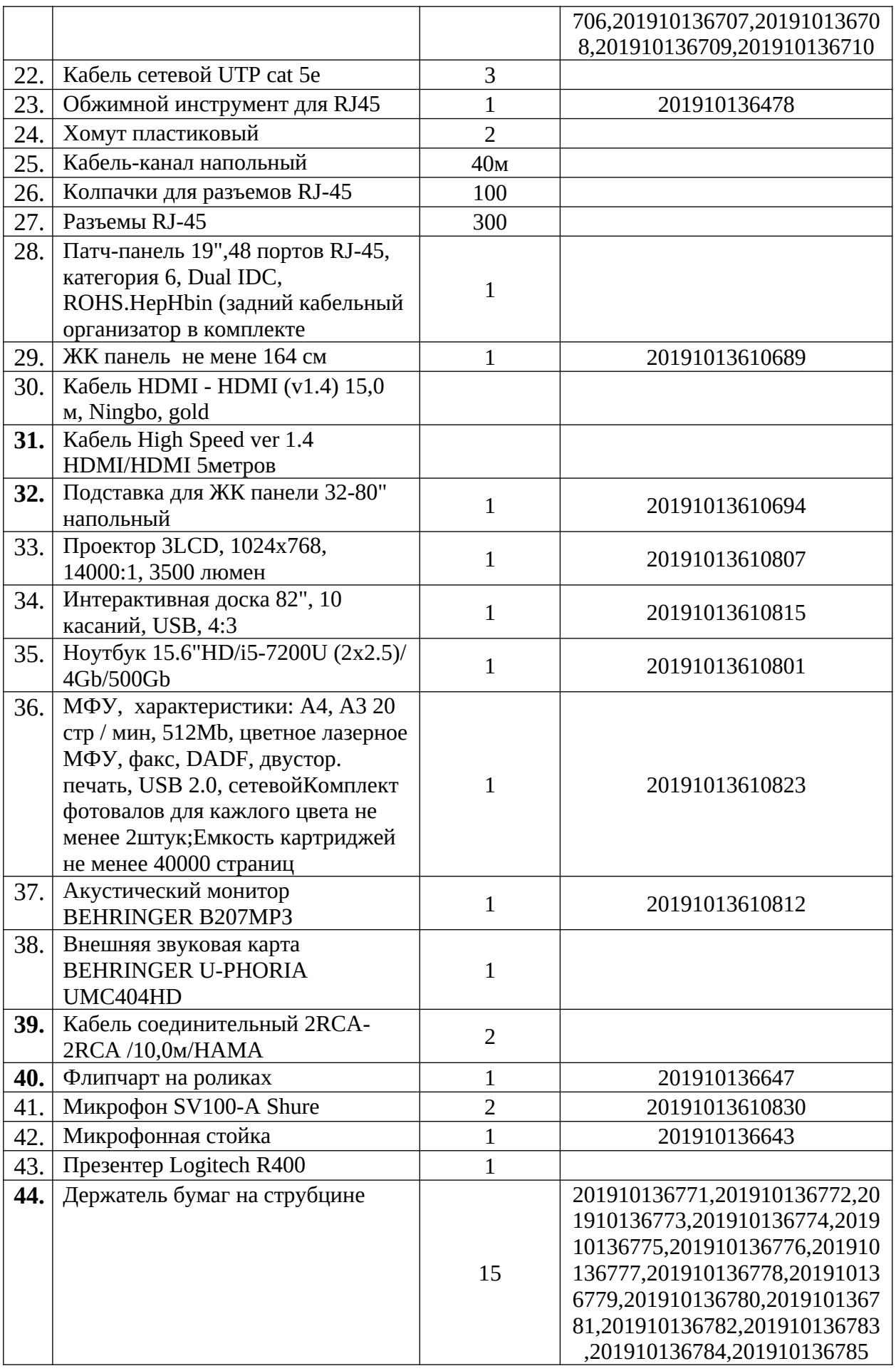

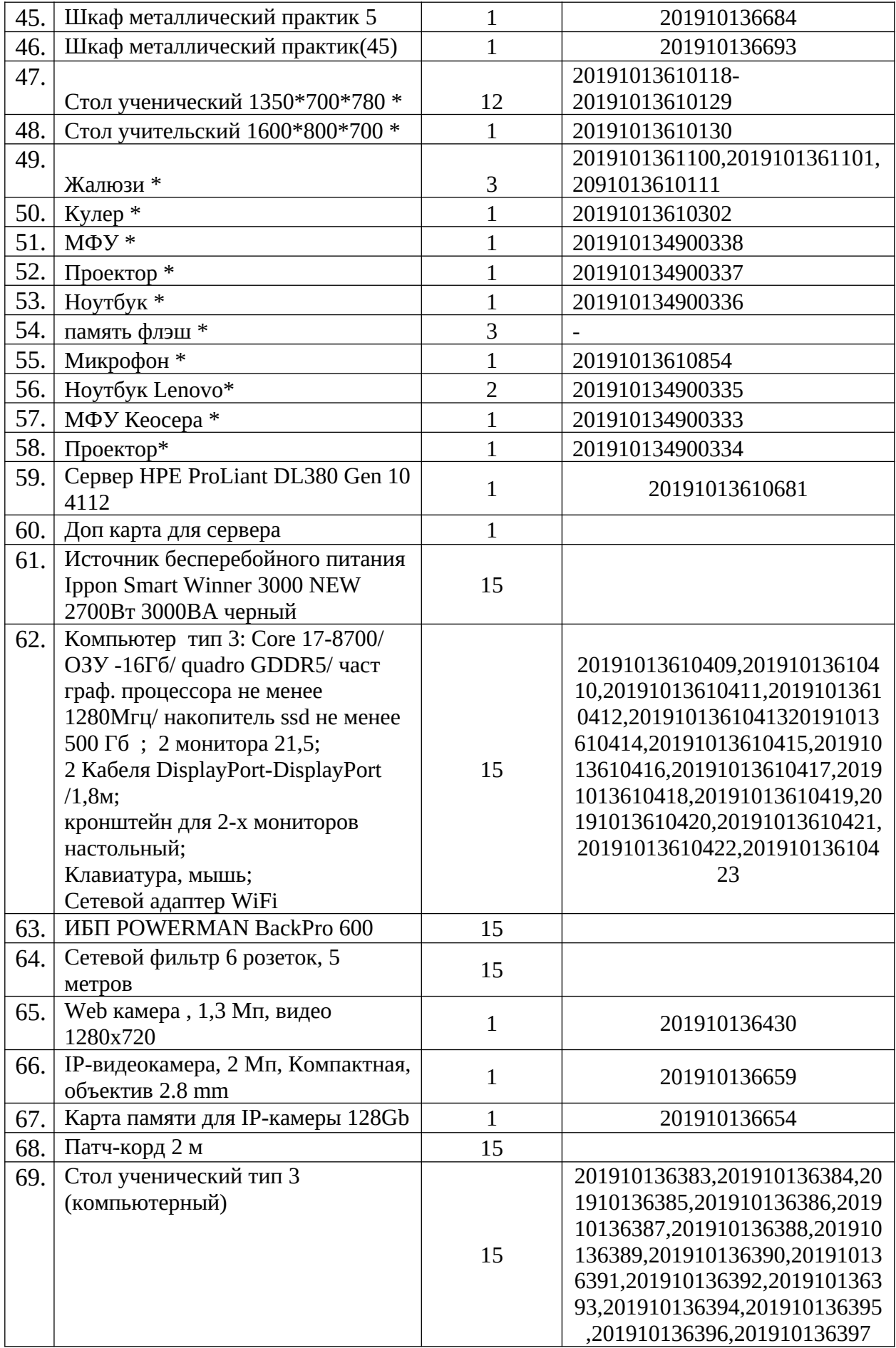

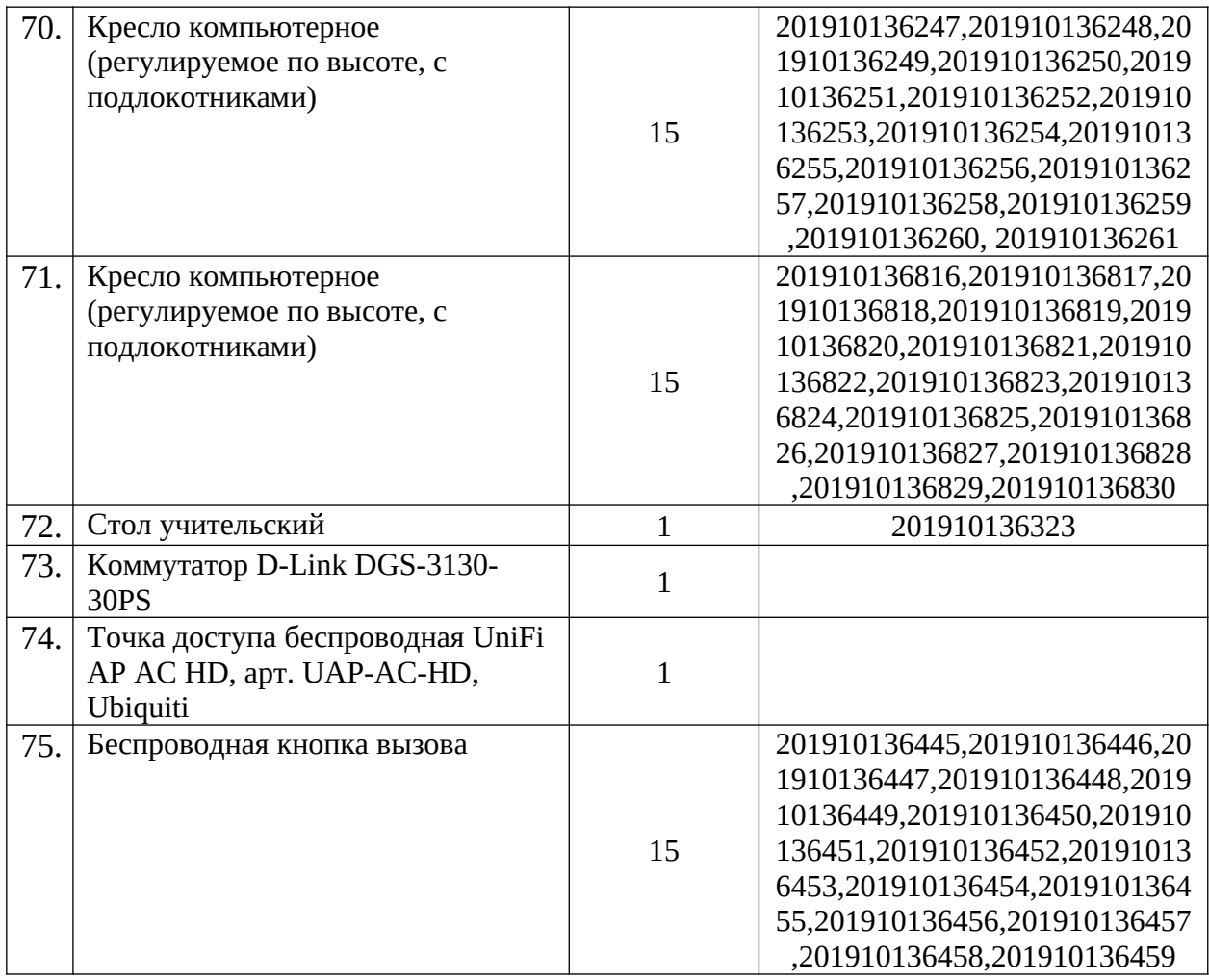

### **9. Перечень программно-методического обеспечения**:

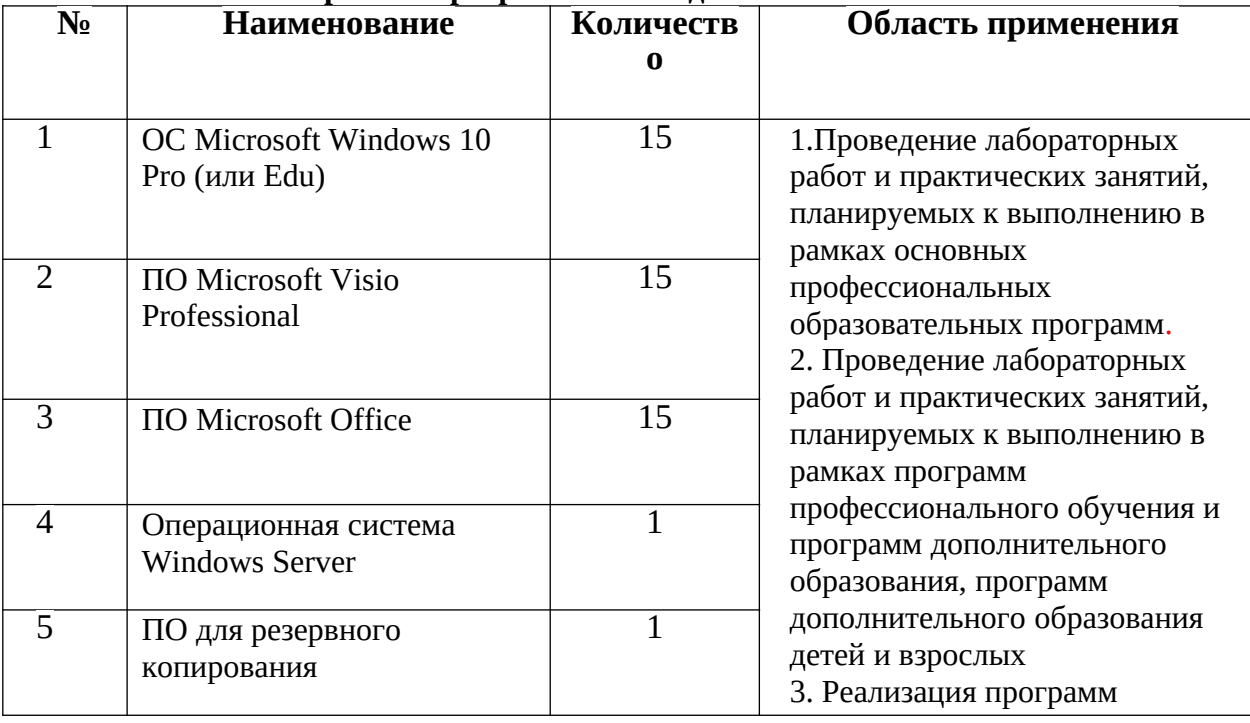

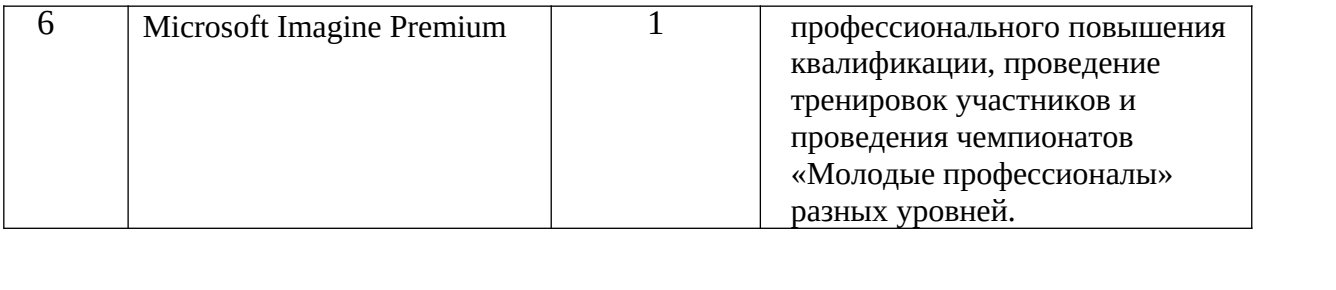

#### **10.Перечень программ профессионального обучения и программ дополнительного образования, дополнительного образования детей и взрослых**

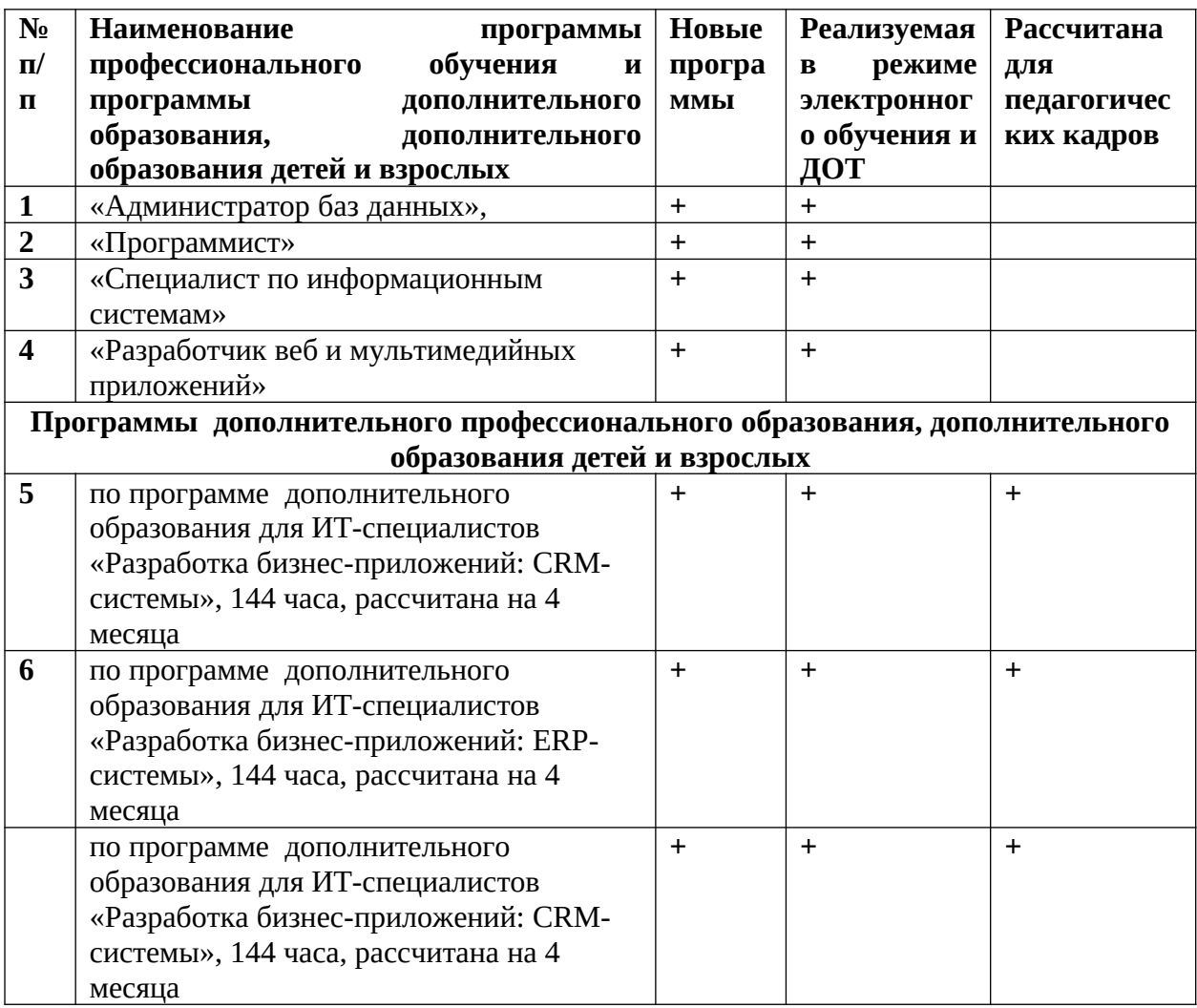

### **11.** ТЕХНИЧЕСКИЙ ПАСПОРТ ЛАБОРАТОРИИ

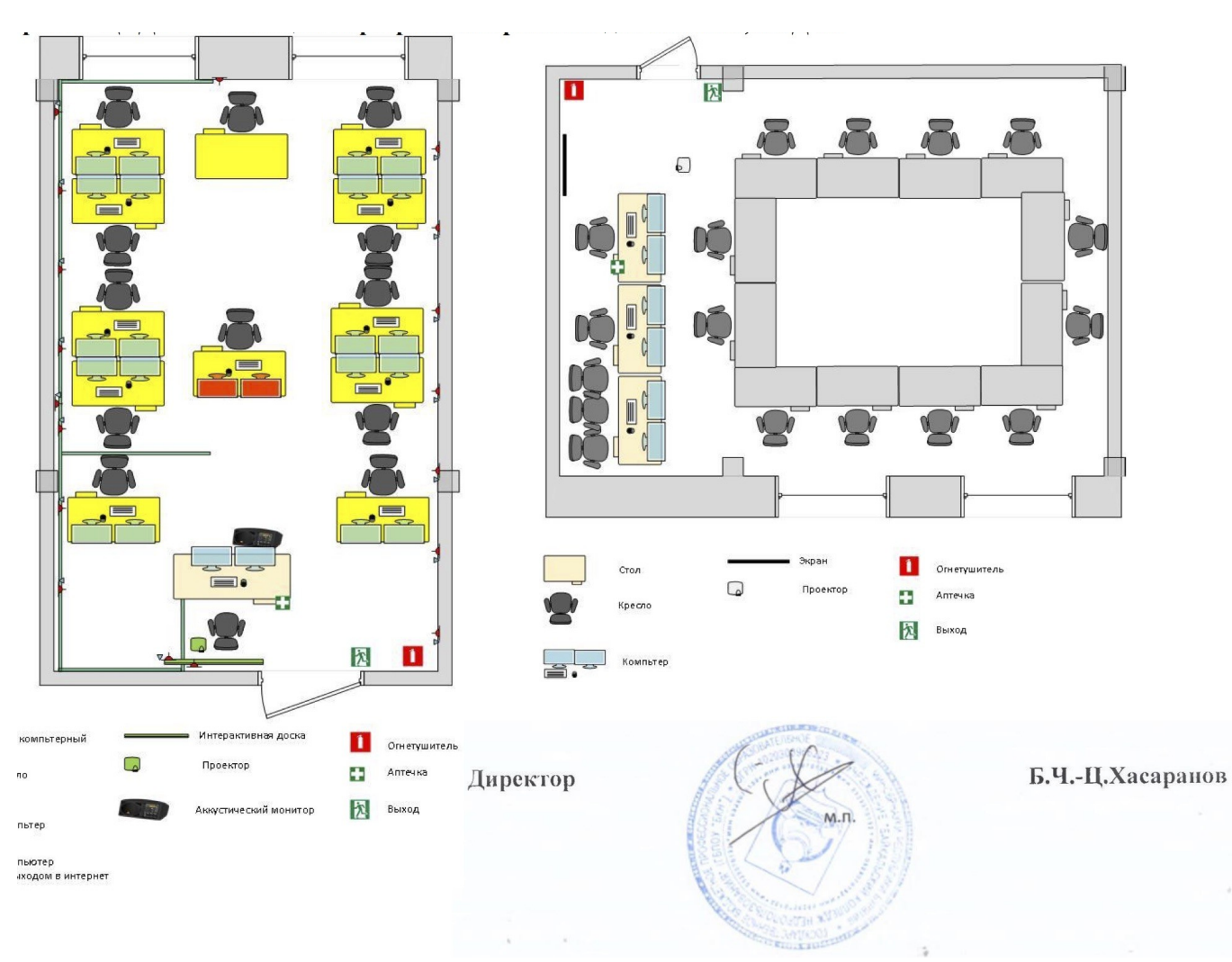